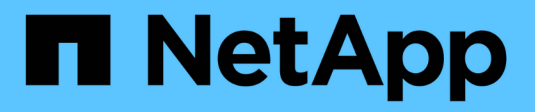

### **Differenza di utilizzo dello spazio visualizzata da un report delle quote e da un client UNIX**

ONTAP 9

NetApp April 24, 2024

This PDF was generated from https://docs.netapp.com/it-it/ontap/volumes/space-display-quota-reportunix-client-concept.html on April 24, 2024. Always check docs.netapp.com for the latest.

# **Sommario**

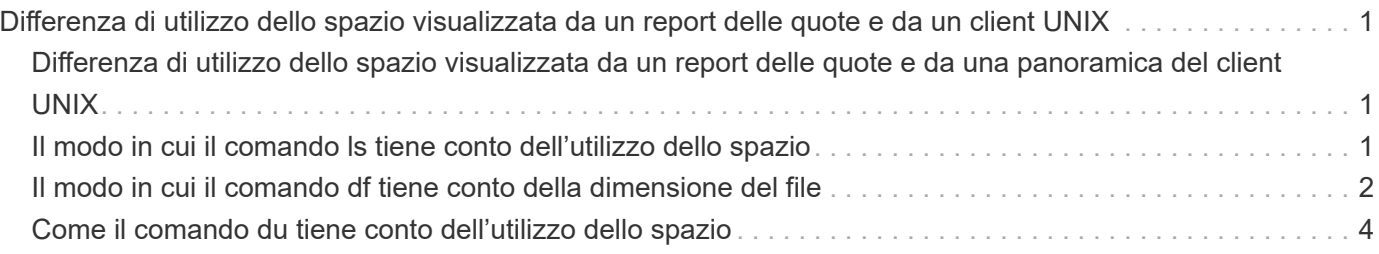

## <span id="page-2-0"></span>**Differenza di utilizzo dello spazio visualizzata da un report delle quote e da un client UNIX**

### <span id="page-2-1"></span>**Differenza di utilizzo dello spazio visualizzata da un report delle quote e da una panoramica del client UNIX**

Il valore dello spazio su disco utilizzato visualizzato in un report di quota per un volume o qtree FlexVol può essere diverso dal valore visualizzato da un client UNIX per lo stesso volume o qtree. La differenza nei valori di utilizzo è dovuta alla differenza nei metodi seguita dal report di quota e dai comandi UNIX per il calcolo dei blocchi di dati nel volume o nel gtree.

Ad esempio, se un volume contiene un file con blocchi di dati vuoti (su cui i dati non vengono scritti), il report delle quote per il volume non conta i blocchi di dati vuoti durante la segnalazione dell'utilizzo dello spazio. Tuttavia, quando il volume viene montato su un client UNIX e il file viene visualizzato come output di ls i blocchi di dati vuoti sono inclusi anche nell'utilizzo dello spazio. Pertanto, il ls il comando visualizza una dimensione del file più elevata rispetto all'utilizzo dello spazio visualizzato dal report delle quote.

Allo stesso modo, i valori di utilizzo dello spazio mostrati in un report di quota possono anche differire dai valori visualizzati come risultato di comandi UNIX come df e. du.

#### **In che modo un report sulle quote tiene conto dello spazio su disco e dell'utilizzo dei file**

Il numero di file utilizzati e la quantità di spazio su disco specificata in un report di quota per un volume FlexVol o un qtree dipendono dal numero di blocchi di dati utilizzati corrispondente a ogni inode nel volume o nel qtree.

Il numero di blocchi include i blocchi diretti e indiretti utilizzati per i file regolari e di flusso. I blocchi utilizzati per directory, ACL (Access Control List), directory di flusso e metafile non vengono contabilizzati nel report delle quote. Nel caso di file sparse UNIX, i blocchi di dati vuoti non sono inclusi nel report delle quote.

Il sottosistema quota è progettato per considerare e includere solo aspetti controllabili dall'utente del file system. Directory, ACL e spazio di snapshot sono tutti esempi di spazio escluso dai calcoli delle quote. Le quote vengono utilizzate per imporre limiti, non garanzie, e funzionano solo sul file system attivo. La contabilità delle quote non conta determinati costrutti di file system, né tiene conto dell'efficienza dello storage (come compressione o deduplica).

### <span id="page-2-2"></span>**Il modo in cui il comando ls tiene conto dell'utilizzo dello spazio**

Quando si utilizza ls Comando per visualizzare il contenuto di un volume FlexVol montato su un client UNIX, le dimensioni del file visualizzato nell'output potrebbero essere inferiori o superiori all'utilizzo dello spazio visualizzato nel report delle quote per il volume, a seconda del tipo di blocchi di dati per il file.

L'output di ls il comando visualizza solo le dimensioni di un file e non include i blocchi indiretti utilizzati dal file. Anche i blocchi vuoti del file vengono inclusi nell'output del comando.

Pertanto, se un file non ha blocchi vuoti, la dimensione visualizzata da 1s il comando potrebbe essere inferiore all'utilizzo del disco specificato da un report di quota a causa dell'inclusione di blocchi indiretti nel report di quota. Al contrario, se il file contiene blocchi vuoti, le dimensioni visualizzate da ls il comando potrebbe essere superiore all'utilizzo del disco specificato dal report delle quote.

L'output di ls il comando visualizza solo le dimensioni di un file e non include i blocchi indiretti utilizzati dal file. Anche i blocchi vuoti del file vengono inclusi nell'output del comando.

#### **Esempio della differenza tra l'utilizzo dello spazio rappresentato dal comando ls e un report di quota**

Il seguente report sulle quote mostra un limite di 10 MB per un qtree q1:

```
  ----Disk---- ----Files----- Quota
   Volume Tree Type ID Used Limit Used Limit
Specifier
  ------- -------- ------ ------- ----- ----- ------ ------
---------
 vol1 q1 tree user1 10MB 10MB 1 - q1
...
```
Un file presente nello stesso qtree può avere una dimensione che supera il limite di quota quando viene visualizzato da un client UNIX utilizzando ls comando, come illustrato nell'esempio seguente:

```
[user1@lin-sys1 q1]$ ls -lh
-rwxr-xr-x 1 user1 nfsuser **27M** Apr 09 2013 file1
```
### <span id="page-3-0"></span>**Il modo in cui il comando df tiene conto della dimensione del file**

Il modo in cui in df il comando segnala che l'utilizzo dello spazio dipende da due condizioni: se le quote sono attivate o disattivate per il volume che contiene il qtree e se viene rilevato l'utilizzo delle quote all'interno del qtree.

Quando vengono attivate le quote per il volume che contiene l'utilizzo di qtree e quota all'interno del qtree, viene registrato l'utilizzo dello spazio riportato da df command è uguale al valore specificato dal report di quota. In questa situazione, l'utilizzo delle quote esclude i blocchi utilizzati da directory, ACL, directory di flusso e metafile.

Quando le quote non sono attivate sul volume o quando il qtree non ha una regola di quota configurata, l'utilizzo dello spazio riportato include i blocchi utilizzati da directory, ACL, directory di flusso e metafile per l'intero volume, inclusi altri qtree all'interno del volume. In questa situazione, l'utilizzo dello spazio riportato da df il comando è maggiore del valore previsto riportato quando vengono monitorate le quote.

Quando si esegue df dal punto di montaggio di un gtree per il quale viene registrato l'utilizzo della quota, l'output del comando mostra lo stesso utilizzo dello spazio del valore specificato dal report della quota. Nella maggior parte dei casi, quando la regola di quota ad albero ha un limite per il disco rigido, la dimensione totale indicata da df il comando equivale al limite del disco e lo spazio disponibile equivale alla differenza tra il limite

del disco di quota e l'utilizzo della quota.

Tuttavia, in alcuni casi, lo spazio disponibile riportato da df il comando potrebbe essere uguale allo spazio disponibile nel volume nel suo complesso. Questo può verificarsi quando non è configurato alcun limite di dischi rigidi per il qtree. A partire da ONTAP 9.9.1, può verificarsi anche quando lo spazio disponibile nel volume nel suo complesso è inferiore allo spazio di quota ad albero rimanente. Quando si verifica una di queste condizioni, la dimensione totale indicata da df Command è un numero sintetizzato uguale alla quota utilizzata all'interno del qtree più lo spazio disponibile nel volume FlexVol.

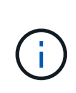

Questa dimensione totale non corrisponde né al limite del disco qtree né alla dimensione del volume configurato. Può anche variare in base all'attività di scrittura all'interno di altri qtree o all'attività di efficienza dello storage in background.

#### **Esempio di utilizzo dello spazio rappresentato da** df **e un report di quota**

Il seguente report di quota mostra un limite di 1 GB per qtree alice, 2 GB per qtree bob e nessun limite per qtree project1:

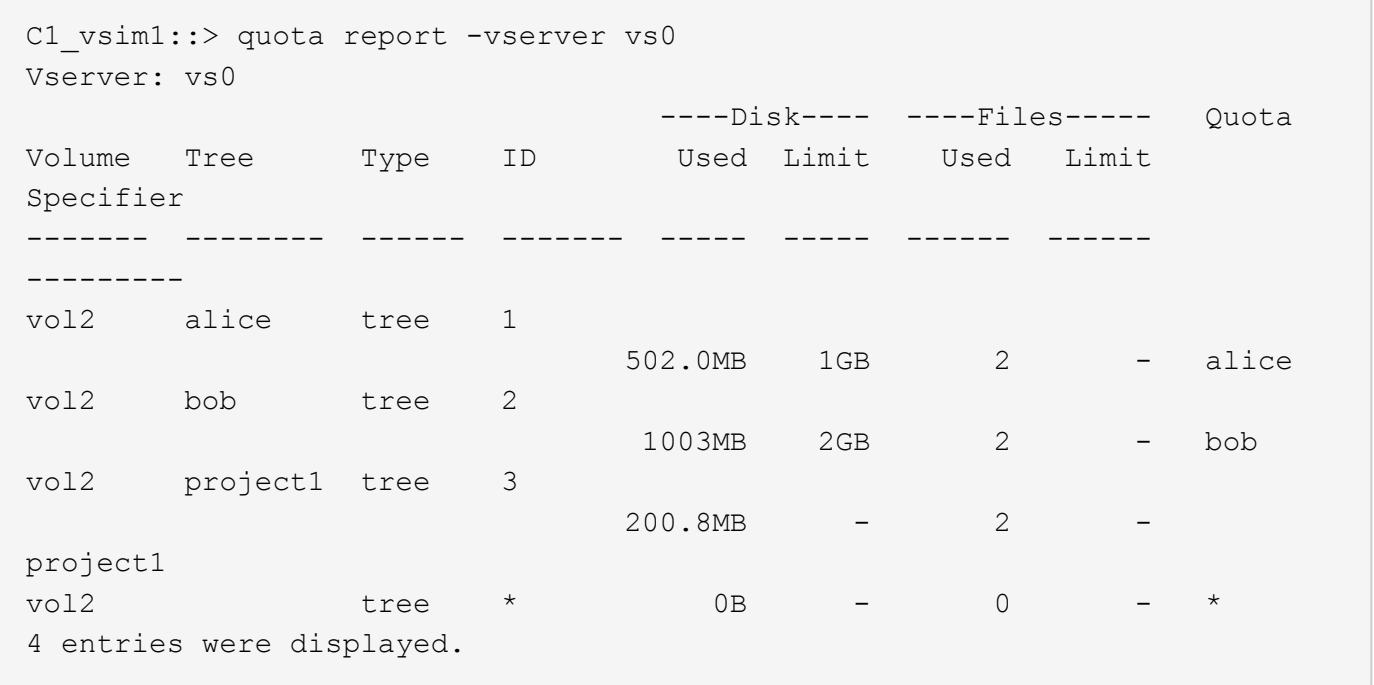

Nell'esempio seguente, l'output di df Il comando sui qtree alice e BOB riporta lo stesso spazio utilizzato del report di quota e la stessa dimensione totale (in termini di blocchi 1 M) del limite di dischi. Questo perché le regole di quota per qtree alice e BOB hanno un limite di disco definito e lo spazio disponibile del volume (1211 MB) è maggiore dello spazio di quota ad albero rimanente per qtree alice (523 MB) e qtree Bob (1045 MB).

linux-client1 [~]\$ df -m /mnt/vol2/alice Filesystem 1M-blocks Used Available Use% Mounted on 172.21.76.153:/vol2 1024 502 523 50% /mnt/vol2 linux-client1 [~]\$ df -m /mnt/vol2/bob Filesystem 1M-blocks Used Available Use% Mounted on 172.21.76.153:/vol2 2048 1004 1045 50% /mnt/vol2

Nell'esempio seguente, l'output di df Il comando sul progetto qtree 1 riporta lo stesso spazio utilizzato del report delle quote, ma la dimensione totale viene sintetizzata aggiungendo lo spazio disponibile nel volume nel suo complesso (1211 MB) all'utilizzo delle quote del progetto gtree 1 (201 MB) per un totale di 1412 MB. Questo perché la regola di quota per il progetto qtree 1 non ha limiti di disco.

```
linux-client1 [~]$ df -m /mnt/vol2/project1
Filesystem 1M-blocks Used Available Use% Mounted on
172.21.76.153:/vol2 1412 201 1211 15% /mnt/vol2
```
Nell'esempio seguente viene illustrato l'output di df il comando sul volume nel suo complesso riporta lo stesso spazio disponibile del proietto1.

 $(\mathsf{i})$ 

```
linux-client1 [~]$ df -m /mnt/vol2
Filesystem 1M-blocks Used Available Use% Mounted on
172.21.76.153:/vol2 2919 1709 1211 59% /mnt/vol2
```
### <span id="page-5-0"></span>**Come il comando du tiene conto dell'utilizzo dello spazio**

Quando si esegue du Comando per controllare l'utilizzo dello spazio su disco per un volume qtree o FlexVol montato su un client UNIX, il valore di utilizzo potrebbe essere superiore al valore visualizzato da un report di quota per il qtree o il volume.

L'output di du il comando contiene l'utilizzo combinato dello spazio di tutti i file attraverso la struttura di directory a partire dal livello della directory in cui viene emesso il comando. Perché il valore di utilizzo visualizzato da du il comando include anche i blocchi di dati per le directory, è superiore al valore visualizzato da un report di quota.

**Esempio della differenza tra l'utilizzo dello spazio rappresentato dal comando du e un report di quota** Il seguente report sulle quote mostra un limite di 10 MB per un qtree q1:

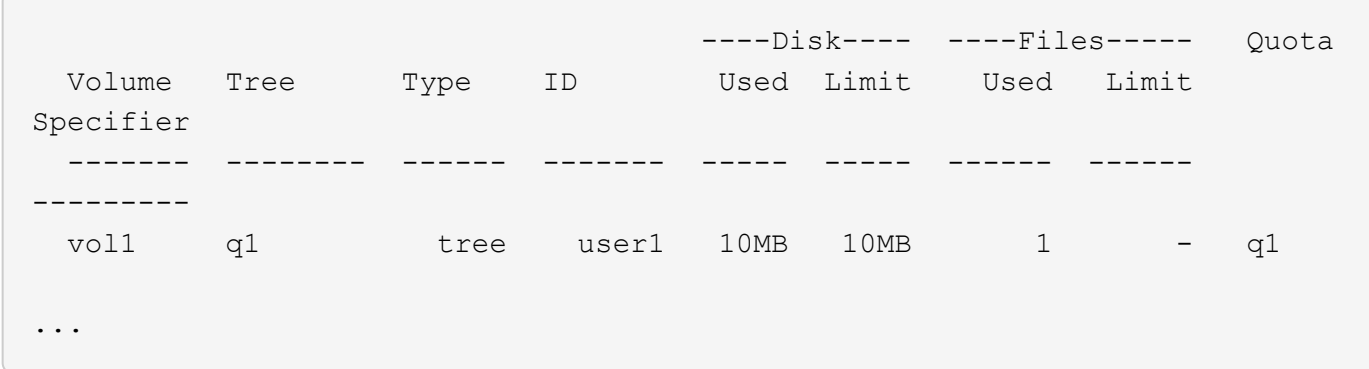

Nell'esempio seguente, l'utilizzo dello spazio su disco come output di du il comando mostra un valore superiore che supera il limite di quota:

```
[user1@lin-sys1 q1]$ du -sh
**11M** q1
```
#### **Informazioni sul copyright**

Copyright © 2024 NetApp, Inc. Tutti i diritti riservati. Stampato negli Stati Uniti d'America. Nessuna porzione di questo documento soggetta a copyright può essere riprodotta in qualsiasi formato o mezzo (grafico, elettronico o meccanico, inclusi fotocopie, registrazione, nastri o storage in un sistema elettronico) senza previo consenso scritto da parte del detentore del copyright.

Il software derivato dal materiale sottoposto a copyright di NetApp è soggetto alla seguente licenza e dichiarazione di non responsabilità:

IL PRESENTE SOFTWARE VIENE FORNITO DA NETAPP "COSÌ COM'È" E SENZA QUALSIVOGLIA TIPO DI GARANZIA IMPLICITA O ESPRESSA FRA CUI, A TITOLO ESEMPLIFICATIVO E NON ESAUSTIVO, GARANZIE IMPLICITE DI COMMERCIABILITÀ E IDONEITÀ PER UNO SCOPO SPECIFICO, CHE VENGONO DECLINATE DAL PRESENTE DOCUMENTO. NETAPP NON VERRÀ CONSIDERATA RESPONSABILE IN ALCUN CASO PER QUALSIVOGLIA DANNO DIRETTO, INDIRETTO, ACCIDENTALE, SPECIALE, ESEMPLARE E CONSEQUENZIALE (COMPRESI, A TITOLO ESEMPLIFICATIVO E NON ESAUSTIVO, PROCUREMENT O SOSTITUZIONE DI MERCI O SERVIZI, IMPOSSIBILITÀ DI UTILIZZO O PERDITA DI DATI O PROFITTI OPPURE INTERRUZIONE DELL'ATTIVITÀ AZIENDALE) CAUSATO IN QUALSIVOGLIA MODO O IN RELAZIONE A QUALUNQUE TEORIA DI RESPONSABILITÀ, SIA ESSA CONTRATTUALE, RIGOROSA O DOVUTA A INSOLVENZA (COMPRESA LA NEGLIGENZA O ALTRO) INSORTA IN QUALSIASI MODO ATTRAVERSO L'UTILIZZO DEL PRESENTE SOFTWARE ANCHE IN PRESENZA DI UN PREAVVISO CIRCA L'EVENTUALITÀ DI QUESTO TIPO DI DANNI.

NetApp si riserva il diritto di modificare in qualsiasi momento qualunque prodotto descritto nel presente documento senza fornire alcun preavviso. NetApp non si assume alcuna responsabilità circa l'utilizzo dei prodotti o materiali descritti nel presente documento, con l'eccezione di quanto concordato espressamente e per iscritto da NetApp. L'utilizzo o l'acquisto del presente prodotto non comporta il rilascio di una licenza nell'ambito di un qualche diritto di brevetto, marchio commerciale o altro diritto di proprietà intellettuale di NetApp.

Il prodotto descritto in questa guida può essere protetto da uno o più brevetti degli Stati Uniti, esteri o in attesa di approvazione.

LEGENDA PER I DIRITTI SOTTOPOSTI A LIMITAZIONE: l'utilizzo, la duplicazione o la divulgazione da parte degli enti governativi sono soggetti alle limitazioni indicate nel sottoparagrafo (b)(3) della clausola Rights in Technical Data and Computer Software del DFARS 252.227-7013 (FEB 2014) e FAR 52.227-19 (DIC 2007).

I dati contenuti nel presente documento riguardano un articolo commerciale (secondo la definizione data in FAR 2.101) e sono di proprietà di NetApp, Inc. Tutti i dati tecnici e il software NetApp forniti secondo i termini del presente Contratto sono articoli aventi natura commerciale, sviluppati con finanziamenti esclusivamente privati. Il governo statunitense ha una licenza irrevocabile limitata, non esclusiva, non trasferibile, non cedibile, mondiale, per l'utilizzo dei Dati esclusivamente in connessione con e a supporto di un contratto governativo statunitense in base al quale i Dati sono distribuiti. Con la sola esclusione di quanto indicato nel presente documento, i Dati non possono essere utilizzati, divulgati, riprodotti, modificati, visualizzati o mostrati senza la previa approvazione scritta di NetApp, Inc. I diritti di licenza del governo degli Stati Uniti per il Dipartimento della Difesa sono limitati ai diritti identificati nella clausola DFARS 252.227-7015(b) (FEB 2014).

#### **Informazioni sul marchio commerciale**

NETAPP, il logo NETAPP e i marchi elencati alla pagina<http://www.netapp.com/TM> sono marchi di NetApp, Inc. Gli altri nomi di aziende e prodotti potrebbero essere marchi dei rispettivi proprietari.